# Datu atlase un grupēšana

#### Select komandas sintakse

Select lauku nosaukumi From tabulas(u) nosaukumi un saites Where izteiksme datu atlasei Order By lauki pēc kuriem kārtot Group By lauki pēc kuriem grupēt

# Apkopojošās funkcijas

Lai iegūtu apkopojošu informāciju, iespējams izmantot funkcijas

Count(lauka\_nosaukums) – saskaita pilnos laukus (neskaita tukšus ierakstus vai Null vērtības)

Select *count*(gints) From augu\_sugas Select *count*(skods) From augu\_sugas \*Rezultāts ir vienāds Select *count*(lsg) From aizsardziba

# Apkopojošās funkcijas

Max(lauka\_nosaukums) – iegūst lielāko lauka vērtību

Min(lauka\_nosaukums) – iegūst mazāko lauka vērtību

Avg(lauka\_nosaukums) – iegūst vidējo lauka vērtību (tikai skaitliskiem laukiem)

Select avg(kop\_seg) From augu\_sugas Select avg (vask\_seg) From augu\_sugas

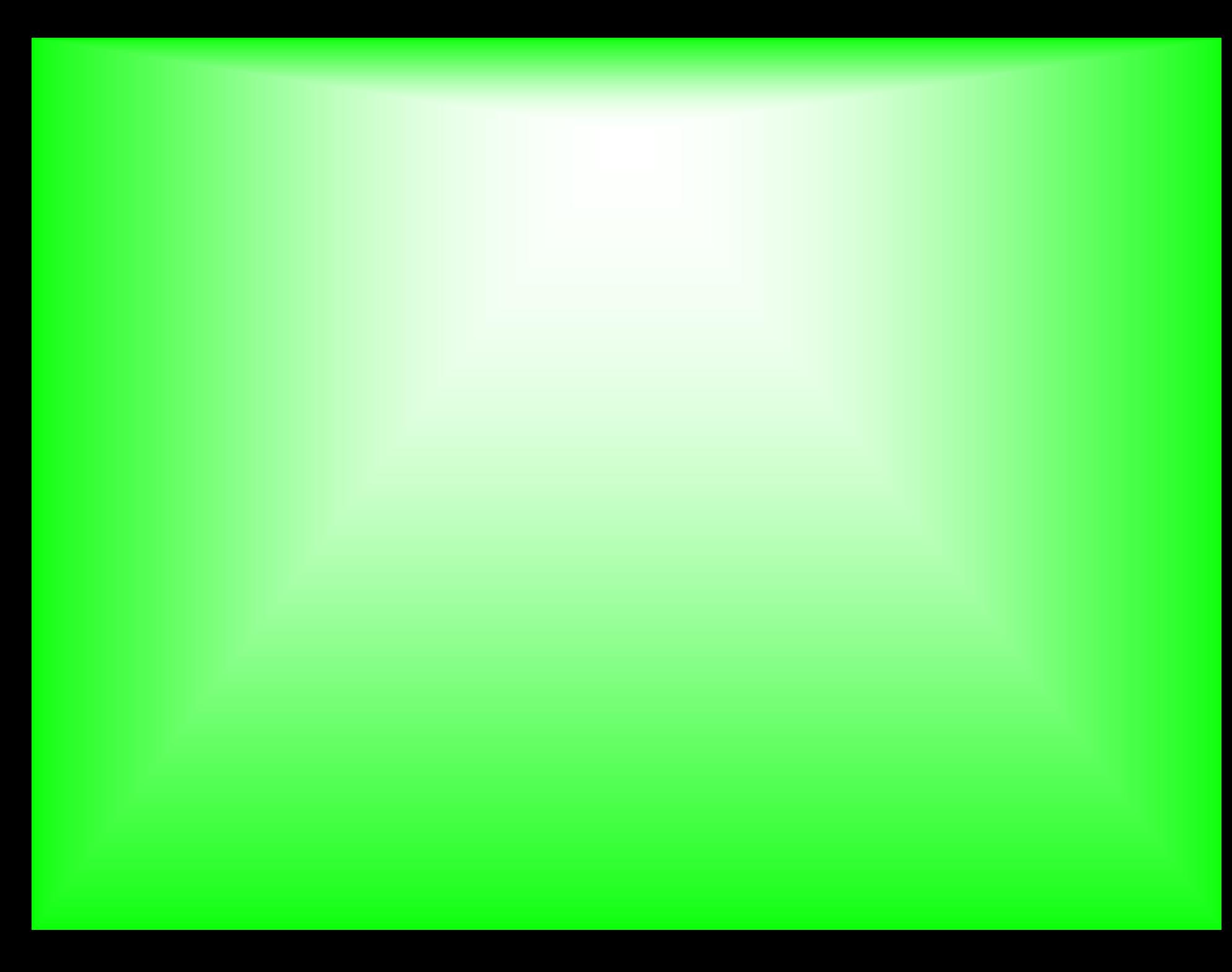

SELECT Count(parauglaukumi.prlkods) AS laukskaits, round(Avg(parauglaukumi.sunu\_seg), 2) AS sunuseg

FROM (vietas INNER JOIN apsekojumi ON vietas.vkods = apsekojumi.vkods) INNER JOIN parauglaukumi ON apsekojumi.apskods = parauglaukumi.apskods

WHERE (((vietas.vieta)="Nida 1"));

### Datu grupēšana

Datus iespējams grupēt pēc noteiktām vērtībām. Parasti izmanto, lai iegūtu apkopojošu informāciju par katru grupu.

SELECT vietas.vieta,

- Count(parauglaukumi.prlkods) AS laukskaits, Round(Avg(parauglaukumi.sunu\_seg),2) AS sunuseg
- FROM (vietas INNER JOIN apsekojumi ON vietas.vkods = apsekojumi.vkods) INNER JOIN parauglaukumi ON apsekojumi.apskods = parauglaukumi.apskods

GROUP BY vietas.vieta;

SELECT vietas.vieta, Augu\_sugas.Skods, trim(Augu\_sugas.Gints) & " " & Augu\_sugas.suga AS asuga, Vegetacija.Segums

FROM Augu\_sugas INNER JOIN (((vietas INNER JOIN apsekojumi ON vietas.vkods = apsekojumi.vkods) INNER JOIN parauglaukumi ON apsekojumi.apskods = parauglaukumi.apskods) INNER JOIN Vegetacija ON parauglaukumi.prlkods = Vegetacija.Prlkods) ON Augu\_sugas.Skods = Vegetacija.Skods;

SELECT Sugas\_vietas.asuga, Sugas\_vietas.asuga, Count(Sugas\_vietas.asuga) AS Prlskaits FROM Sugas\_vietas GROUP BY Sugas\_vietas.asuga, Sugas\_vietas.asuga;

### Datu izmantošana

Atlasītos datus var noglabāt izvēlētā formātā.

- Izvēlnē External Data var izvēlēties eksporta formātu
- Datus var izmantot iepriekš sagatavotā izdrukas formā

### 9. uzdevums

\\priede\grozs\datorlietas\datu\_bazes\ uzdevums\_09.pdf